# Návrhové vzory

FILIP KOTLAS

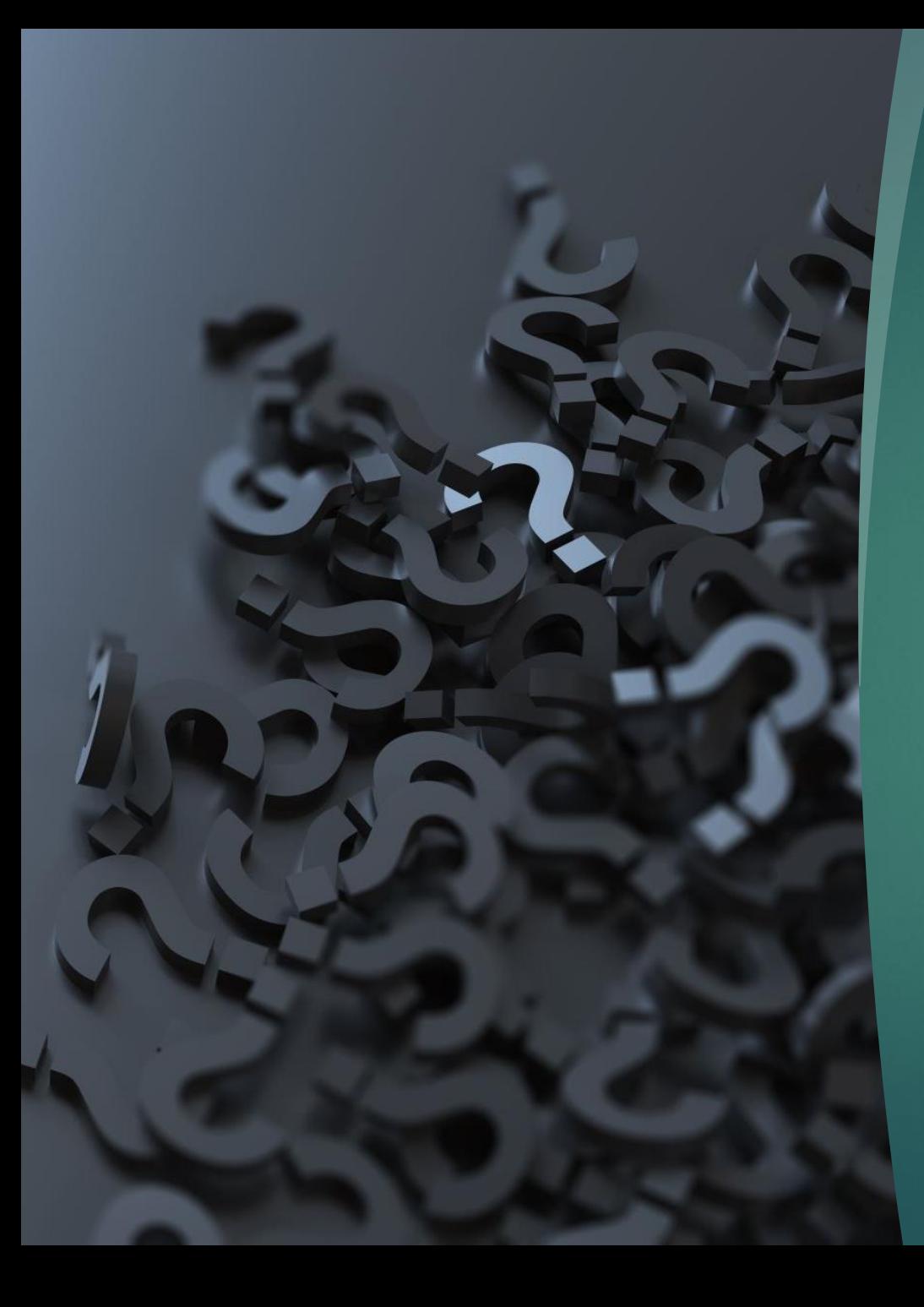

#### Co jsou návrhové vzory?

- Typická řešení častých problémů ve vývoji software
	- **D**věřená praxí
	- Přehlednější kód a jeho snadnější rozšiřování
- Obecná idea, jak k problému přistupovat
	- Rozdíl oproti algoritmu
- Design Patterns: Elements of Reusable Object-Oriented Software
	- autoři: Erich Gamma, John Vlissides, Ralph Johnson, Richard Helm
	- $\blacktriangleright$  "the gang of four"
	- ▶ 23 vzorů

#### Dělení podle Učelu k Creational patterns

- Mechanizmy pro správné vytváření objektů
- Structural patterns
	- Zaměření na uspořádání tříd v systému
- Behavioural patterns
	- Úprava chování systému a rozdělení povinností objektům

### Katalog vzorů

#### Creational patterns

- Abstract Factory
- Builder
- Factory Method
- Prototype
- Singleton

#### Structural patterns

- Adapter
- Bridge
- Composite
- Decorator
- Facade
- Flyweight
- Proxy

#### Behavioural patterns

- Chain of Responsibility
- Command
- Interpreter
- Iterator
- Mediator
- Memento
- Observer
- State
- Strategy
- Template Method
- Visitor

#### Kritika vzorů

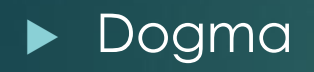

Náhradní řešení pro slabé programovací jazyky

**D** Overengineering

*If all you have is a hammer, everything looks like a nail.*

Builder CREATIONAL PATTERNS

#### Builder

 Mějme komplexní objekt, který obsahuje spoustu polí nebo jiné objekty a zahrnuje složitou vnitřní logiku. Jak takový objekt inicializujeme?

- Standardní konstruktor není vhodný.
	- Příliš mnoho parametrů
	- Velká složitost kódu
- **Použijeme návrhový vzor Builder.** 
	- Přesunutí procesu vytváření objektu do vlastní třídy

1. string words[] =  $\{$  "hello", "world"  $\};$ 2. ostringstream oss; 3.  $oss \lt\lt$  " $\lt u1>$ "; 4. for (auto w : words) 5.  $\cos \leftarrow$  " < li>" << w << "</li>"; 6.  $\cos \leftarrow$  " $\left(\frac{\text{dB}}{\text{dB}}\right)$ "; 7.  $printf(oss.str().c_str())$ ;

# Příklad

1

```
1. struct HtmlElement
2. \{3.string name;
      string text;
4.
 5.
     vector<HtmlElement> elements;
6.
7.Htmlelement() {}HtmlElement(const string& name, const string& text)
8.
        : name(name), text(text) { }9.
10.
11.
      string str(int indent = \theta) const
12.\mathcal{A}13.
     // převedení na string
14. }
15. \}1. string words[] = { "hello", "world" };2. HtmlElement list{"ul", ""};
 3. for (auto w : words)
```
- 4. list.elements.emplace\_back{HtmlElement{"li", w}};
- 5.  $print(flist.str().c_str())$ ;

OOP přístup

```
1. struct HtmlBuilder
 2. \{HtmlElement root;
 3.4.
 5.
      HtmlBuilder(string root name)
 6.
      \mathcal{L}7.root.name = root_name;8.
      \mathcal{F}9.
      void add_child(string child_name, string child_text)
10.
11.
      \left\{ \right.HtmlElement ef child name, child text };12.13.
         root.elements.emplace back(e);
14.
      \}15.
      string str()
16.
17.\{18.
         return root.str();
19.
     \rightarrow20.};
```
1. HtmlBuilder builder{ "ul" }; 2. builder.add\_child("li", "hello"); 3. builder.add child("li", "world"); 4. cout << builder.str() << endl;

Použití jednoduchého Builderu

```
1. HtmlBuilder& add_child(string child_name, string child_text)
2. \{
```
- $3.$ HtmlElement e{ child\_name, child\_text };
- root.elements.emplace\_back(e); 4.
- 5. return \*this;

```
6. \}
```

```
1. HtmlBuilder builder{ "ul" };
```
- 2. builder.add child("li", "hello").add child("li", "world");
- 3.  $\text{cout} \ll \text{builder}.\text{str}() \ll \text{endl};$

- 1. HtmlElement HtmlBuilder::build() const
- $2. \{$
- return root;  $3.$
- $4. \}$

Fluent **Builder** 

Factory CREATIONAL PATTERNS

#### Factory

 Předpokládejme, že máme program, který neví, se kterou podtřídou nějaké dané třídy bude pracovat.

Takové situace řeší návrhový vzor Factory.

- $\blacktriangleright$  Zavedení rozhraní pro tvorbu objektu
- Umožnění podtřídám pozměnění objektu
- Možnost přidání dalších podtříd bez nutnosti změny kódu

```
1. class Product
 2. \{3. public:
 4. virtual ~Product() \{\}5. virtual std::string Operation() const = \theta;
 6. };
 7.
 8. class ConcreteProduct1 : public Product
 9. \{10. public:
11. std::string Operation() const override
12. \t{ }return "{Result of the ConcreteProduct1}";
13.
14.
     \rightarrow15.};
16. class ConcreteProduct2 : public Product
17. {
18. public:
      std::string Operation() const override
19.
20.
      \left\{ \right.return "{Result of the ConcreteProduct2}";
21.
22.
      \mathcal{F}23.};
```
1

```
25. class Creator
26. {
27. public:
      virtual \simCreator(){};
28.
29.
      virtual Product* FactoryMethod() const = \theta;
30.
      std::string SomeOperation() const
31.32.33.Product* product = this->FactoryMethod();
        std::string result = "Creator: The same creator's code has just worked with "
34.
35.
                               + product->Operation();
36.
        delete product;
37.return result;
38.
    \rightarrow39.};
40.
41. class ConcreteCreator1 : public Creator
42. {
43. public:
      Product* FactoryMethod() const override
44.
45.
     \mathcal{A}46.
        return new ConcreteProduct1();
47.
    \rightarrow48.};
49.
50. class ConcreteCreator2 : public Creator
51. {
52. public:
      Product* FactoryMethod() const override
53.
54.
55.
        return new ConcreteProduct2();
56.
     \rightarrow57.};
```

```
59. void ClientCode(const Creator& creator)
60. {
61.
    \frac{1}{2}...
      std::cout << "Client: I'm not aware of the creator's class, but it still works.\n"
62.
63.
                << creator.SomeOperation() << std::endl;
64.
    \frac{1}{2}...
65.}
66.
67.
68. int main()
69. {
      std::cout << "App: Launched with the ConcreteCreator1.\n";
70.
71. Creator* creator = new ConcreteCreator1();
72. ClientCode(*creator);
73. std::cout << std::endl;
74. std::cout << "App: Launched with the ConcreteCreator2.\n";
75.
     Creator* creator2 = new ConcreteCreator2();
76.
      ClientCode(*creator2);
```
- 77.
- delete creator; 78.
- delete creator2; 79.
- 80. return 0;
- $81. \}$

App: Launched with the ConcreteCreator1.

Client: I'm not aware of the creator's class, but it still works. Creator: The same creator's code has just worked with {Result of the ConcreteProduct1}

App: Launched with the ConcreteCreator2.

Client: I'm not aware of the creator's class, but it still works.

Creator: The same creator's code has just worked with {Result of the ConcreteProduct2}

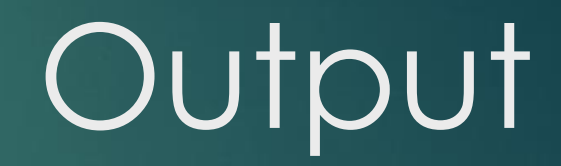

*I had a problem and tried to use Java, now I have a ProblemFactory.*

Singleton CREATIONAL PATTERNS

#### Singleton

Často je nežádoucí aby existovalo více instancí určité třídy.

- **Databáze**
- $\blacktriangleright$  File systém
- **Nindow manager**
- **Logování**
- Navíc je potřeba, aby tato instance byla odevšud přístupná.
- Naivní řešení: globální proměnná
- **Lepší řešení: Singleton** 
	- Zařídí, že nemůže být vytvořena další instance.
	- Umožní přístup k instanci odevšud.

```
1. #include <iostream>
 2.3. class Singleton
 4. \{5. private:
      Singleton() = default;6.
      \simSingleton() = default;
 7<sub>1</sub>8.
 9.
      static Singleton* instance;
10.int value;
11.12. public:
      static Singleton& get()
13.14. \qquadif (nullptr == instance)15.instance = new Singleton;
16.
      return *instance;
17.18. }
19.
      Singleton(const Singleton&) = delete;
20.
      Singleton& operator=(const Singleton&) = delete;
21.22.static void destruct()
23.24.\mathcal{F}delete instance;
25.instance = nullptr;26.27. }
28.int getValue() { return value; }
      void setValue(int value ) { value = value ; }
29.
30.};
```
#### Implementace

1

```
31.
32. Singleton* Singleton::instance = nullptr;
33.
34. int main()
```

```
35. {
```

```
Singleton::get().setValue(42);
36.
```

```
std::cout << "value=" << Singleton::get().getValue() << '\n';
37.
```

```
Singleton::destruct();
38.
```
 $39.$ }

#### Implementace

#### Kritika

- Je to globální proměnná.
- **Porušuje Single Responsibility Principle.**
- Vyžaduje speciální přístup při vícevláknovém programování.
- Způsobuje problémy při používání unit testingu.
- Může maskovat špatný návrh programu.

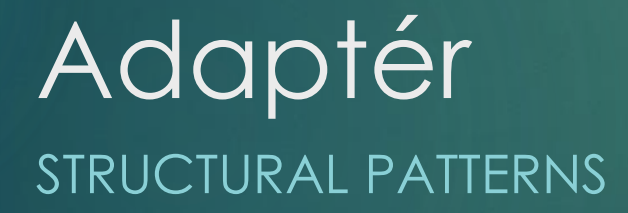

#### Adaptér

Umožňuje spolupráci tříd s rozdílným rozhraním.

 Toho dosáhneme vytvořením třídy, která jedno rozhraní převede na druhé.

```
1. class Shape
```
 $2. \{$ 

3. public:

```
4. Shape();
```
5. virtual void BoundingBox( Point& bottomLeft, Point& topRight ) const;

virtual Manipulator\* CreateManipulator() const; 6.

```
7.};
```

```
8.
```
9. class TextView

```
10. \{
```
11. public:

```
TextView();
12.
```
- 13. void GetOrigin( Coord& x, Coord& y ) const;
- 14. void GetExtent( Coord& width, Coord& height) const;
- virtual bool IsEmpty() const;  $15.$

 $16.$ };

- 17. class TextShape : public Shape, private TextView
- $18.$  {
- 19. public:
- 20. TextShape();
- 21. virtual void BoundingBox( Point& bottomLeft, Point& topRight ) const;
- 22. virtual bool IsEmpty() const;
- 23. virtual Manipulator\* CreateManipulator() const;
- $24.$ };

```
26. void TextShape::BoundingBox ( Point& bottomLeft, Point& topRight ) const
27. {
28.
      Coord bottom, left, width, height;
29.
      GetOrigin(bottom, left);
     GetExtent(width, height);
30.
      bottomLeft = Point(bottom, left);31.
      topRight = Point(bottom + height, left + width);32.
33.}
34.
35. bool TextShape::IsEmpty () const
36. {
      return TextView::IsEmpty();
37.
38.}
39.
40. Manipulator* TextShape::CreateManipulator () const
41. {
      return new TextManipulator(this);
42.
43. \}
```
**Bridge** STRUCTURAL PATTERNS

#### Bridge

Mějme třídu, která může mít vícero implementací.

- Obvyklým řešení: dědění
	- Permanentní navázání implementace na abstraktní třídu
	- Obtížné rozšiřování, modifikování a znovupoužití
- Při použití návrhového vzoru Bridge oddělíme abstraktní třídu od její implementace.
	- Větší flexibilita
	- Skrytí implementace
	- Ušetření času při kompilaci

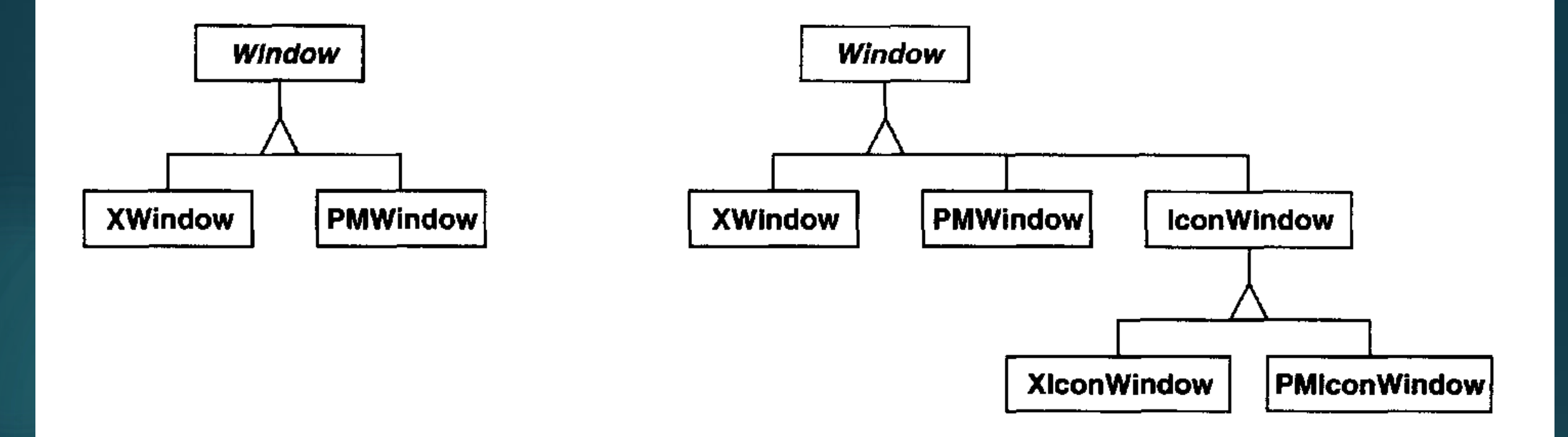

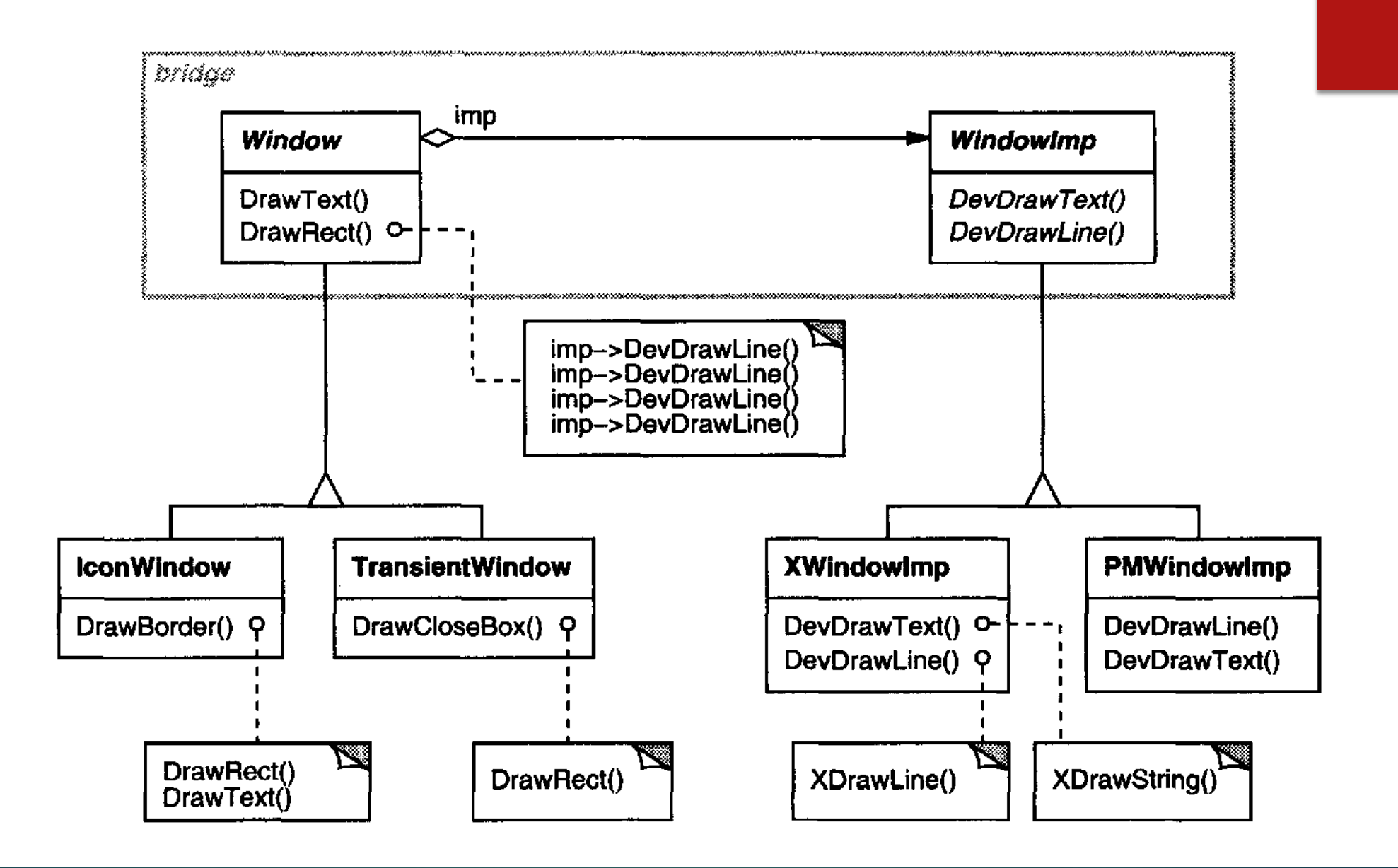

```
1. struct Renderer
 2. \{virtual void render_circle(float x, float y, float radius) = \theta;
 3.
 4. };5.
 6. struct VectorRenderer : Renderer
 7. fvoid render_circle(float x, float y, float radius) override
 8.
 9.
      1.
        cout << "Rasterizing circle of radius " << radius << endl;
10.
11.
     - }
12. };
13.14. struct RasterRenderer : Renderer
15. \{void render_circle(float x, float y, float radius) override
16.
17.
      Ł
        cout << "Drawing a vector circle of radius " << radius << endl;
18.
19.
20. };
```
1

```
22. struct Shape
23. f24. protected:
      Renderer& renderer:
25.26.Shape(Renderer& renderer) : renderer{ renderer } {}
27. public:28. virtual void draw() = \theta;
29. virtual void resize(float factor) = \theta;
30.};
31.
32. struct Circle : Shape
33. { }34.
      float x, y, radius;
35.36.void draw() override
37.\mathcal{F}38.
        renderer.render_circle(x, y, radius);
39.
      \mathcal{F}40.
41.
      void resize (float factor) override
42.
      ₹.
        radius * = factor;
43.
44.
      \mathcal{F}45.
46.
      Circle(Renderer& renderer, float x, float y, float radius)
47.
        : Shape{renderer}, x\{x\}, y\{y\}, radius{radius} {}
48. };
```
- 1. RasterRenderer rr;
- 2. Circle raster\_circle{ rr, 5,5,5 };
- 3. raster\_circle.draw();
- 4. raster\_circle.resize(2);
- 5. raster\_circle.draw();

#### Facade CREATIONAL PATTERNS

#### Facade

Předpokládejme složitý subsystém se spoustou tříd.

- Vznik při aplikaci vzorů
- Lehčí znovupoužití kódu a jeho přizpůsobování
- Těžší práce pokud není přizpůsobení potřeba

 Vzor Facade zavádí vysokoúrovňové rozhraní, které usnadní práci s takovými subsystémy.

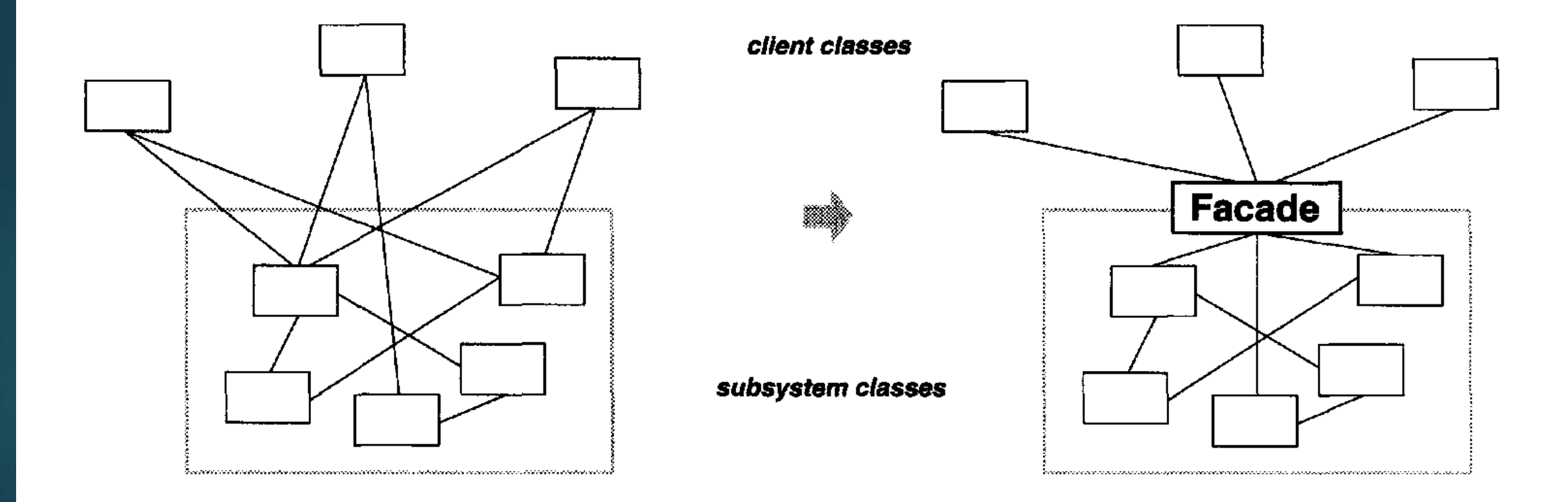

```
1. class Scanner
 2. \{3. public:
 4. Scanner(istream&);
 5. virtual \simScanner();
 6. virtual Token& Scan();
 7. private:
8. istream& _inputStream;
9.};
10.
11. class Parser
12. \{13. public:
14. Parser();15. virtual \sim Parser();
16. virtual void Parse(Scanners, ProgramNodeBuilder&);
17.};
```
1

```
19. class ProgramNodeBuilder
20. {
21. public:
      ProgramNodeBuilder();
22.
     virtual ProgramNode* NewVariable( const char* variableName ) const;
23.virtual ProgramNode* NewAssignment( ProgramNode* variable,
24.
25.ProgramNode* expression ) const;
      virtual ProgramNode* NewReturnStatement( ProgramNode* value ) const;
26.virtual ProgramNode* NewCondition( ProgramNode* condition,
27.
28.
                                         ProgramNode* truePart,
29.ProgramNode* falsePart ) const;
30.
     11 \cdot \cdot \cdot31.
     ProgramNode* GetRootNode();
32. private:
33.ProgramNode* _node;
34. };
35.36. class ProgramNode
37. {
38. public:
39. // program node manipulation
    virtual void GetSourcePosition(int& line, int& index);
40.
41.
    1/...
    // child manipulation
42.
    virtual void Add(ProgramNode*);
43.
44.
     virtual void Remove(ProgramNode*);
45.
    11 \ldots46.
     virtual void Traverse(CodeGenerator&);
47. protected:
48.
     ProgramNode();
49. };
```
51. class CodeGenerator

 $52.$  {

53. public:

- 54. virtual void Visit(StatementNode\*);
- 55. virtual void Visit(ExpressionNode\*);

56.  $// \ldots$ 

57. protected:

CodeGenerator(BytecodeStream&); 58.

59. protected:

60. BytecodeStreamk \_output;

 $61.$ };

```
63. class Compiler
```

```
64. f
```
65. public:

```
Compiler();
66.
```

```
virtual void Compile(istream&, BytecodeStream&);
67.
```

```
68.};
```

```
69.
```
70. void Compiler::Compile ( istream& input, BytecodeStreamk output )

```
71. f
```
- 72. Scanner scanner(input);
- ProgramNodeBuilder builder; 73.

```
74.
     Parser parser;
```
- parser.Parse(scanner, builder); 75.
- 76. RISCCodeGenerator generator(output);
- 77.  $ProgramNode* parseTree = builder.GetRootNode()$ ;
- 78. parseTree->Traverse(generator);

 $79.$ };

Flyweight STRUCTURAL PATTERNS

#### Flyweight

 Mějme program, který zpracovává velké množství podobných objektů a potřebujeme pracovat efektivně s pamětí.

 $\blacktriangleright$  Řešením je návrhový vzor Flyweight.

- Sdílení stejných objektů
- Ušetření místa
- ▶ Kdy použít?
	- Použití velkého množství objektů
	- Příliš drahá paměť
	- Možnost zaměnit více skupin objektů za méně sdílených objektů
	- Nezávislost programu na identitě objektů.

- $\blacktriangleright$  Multiplayrová hra
- Databáze jmen hráčů
- Více hráčů stejné jméno či příjmení
- **Použití vzoru Flyweight**

```
1. typedef uint32 t key;
 2.3. struct User
 4. \f{}5.
      User(const string& first_name, const string& last_name)
 6.
        : first name{add(first name)}, last name{add(last name)} {}
 7.8.
      1/\ldots9.
10. protected:
      key first name, last name;
11.
12.static bimap<key, string> names;
13.static key seed;
      static key add(const string& s)
14.
15.
16.
        auto it = names.right.find(s);17.
        if (it == names.right.end())18.
19.
          names.insert({++seed, s});
          return seed;
20.
21.Y
22.return it->second;
23.\rightarrow24. };
```
1

```
1. const string& get first_name() const
 2. \{return names.left.find(first_name)->second;
 3.
4. }
 5.
 6. const string& get last name() const
 7. \freturn names.left.find(last name)->second;
 8.
9. \}10.
11. friend ostream& operator<<(ostream& os, const User& obj)
12. \{13.return os
             << "first_name: " << obj.get_first_name()
14.
             << " last_name: " << obj.get_last_name();
15.16. \}
```
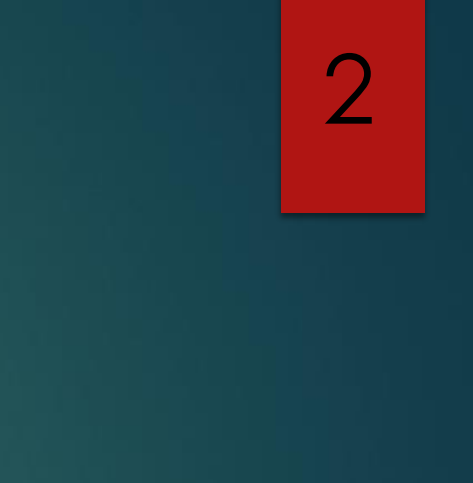

```
1. typedef uint32_t key;
 2.3. struct User
 4. \{User(const string& first name, const string& last name)
 5.
        : first_name{add(first_name)},                                   last_name{add(last_name)} {}
 6.
 7.const string& get_first_name() const
 8.
 9.return names.left.find(first_name)->second;
10.
11.
      ٦
12.const string& get_last_name() const
13.14.
      ₹
15.
        return names.left.find(last_name)->second;
16.
17.
18.
      friend ostream& operator<<(ostream& os, const User& obj)
19.
      ₹.
20.
        return os
21.<< "first_name: " << obj.get_first_name()
               << " last_name: " << obj.get_last_name();
22.23.- 1
24. protected:
      key first_name, last_name;
25.static bimap<key, string> names;
26.
      static key seed;
27.28.
      static key add(const string& s)
29.
        auto it = names.right.find(s);30.
        if (it == names.right.end())31.
32.names.insert({++seed, s});
33.
          return seed;
34.
35.
        Ρ.
36.
        return it->second;
37.
38.};
```
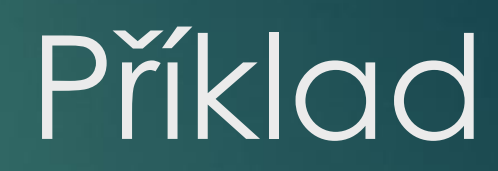

```
1. struct User2
2. \{3.flyweight<string> first_name, last_name;
4.
5.
   User2(const string& first_name, const string& last_name)
6.
     7. \};
```

```
1. User2 john_doe{ "John", "Doe" };
2. User2 jane_doe{ "Jane", "Doe" };
3. cout << boolalpha
        << (&jane_doe.last_name.get() == &john_doe.last_name.get());
4.
```
Použití knihovny **Boost** 

 $\boldsymbol{\varDelta}$ 

#### Chain of responsibility BEHAVIOURAL PATTERNS

#### Chain of Responsibility

- Mějme program a v něm objekty, které odesílají a přijímají požadavky. Jak tento proces implementujeme?
- Použitím Chain of Responsibility od sebe oddělíme odesílatele a příjemce.
	- Zřetězení přijímajících objektů
	- **Implementace často spojový seznam**

```
1. struct Creature
2. f3. string name;
4. int attack, defense;
5. // konstruktor a <<6.};
7.
8. class CreatureModifier
9. f10. CreatureModifier* next{nullptr};
11. protected:
12. Creature& creature;
13. public:
     explicit CreatureModifier (Creature& creature)
14.
      : create(creature) {}15.16.
     void add(CreatureModifier* cm)
17.18.
     \mathcal{F}if (next)
19.20.
     next->add(cm);
21.else
22.next = cm;23.\mathcal{F}24.
25.virtual void handle()
26.
     \mathcal{F}if (next) next->handle();
27.28.
    \rightarrow29.};
```
1

```
31. class DoubleAttackModifier : public CreatureModifier
32. {
33. public:
34.
      explicit DoubleAttackModifier(Creature& creature)
35.: CreatureModifier(creature) {}
36.
37.38.
      void handle() override
39.
      \mathcal{F}40.
     creature.attack *_2 2;
   CreatureModifier::handle();
41.
42. }
43. };
44.
45. class IncreaseDefenseModifier : public CreatureModifier
46. {
47. public:
      explicit IncreaseDefenseModifier(Creature& creature)
48.
49.
        : CreatureModifier(creature) \{\}50.
     void handle() override
51.
52.\left\{ \right.53.
      if (creature.attack \leq 2)
54.
       creature.defense += 1;
        CreatureModifier::handle();
55.
56. }
57.};
```

```
1. Creature goblin{ "Goblin", 1, 1 };
```
- 2. CreatureModifier root{ goblin };
- 3. DoubleAttackModifier r1{ goblin };
- 4. DoubleAttackModifier r1\_2{ goblin };
- 5. IncreaseDefenseModifier r2{ goblin };

#### 6.

```
7. root.add(\&r1);
```
- 8.  $root.add(8r1_2);$
- 9.  $root.add(&r2);$

#### 10.

```
11. root.handle();
```

```
12.
```
- 13.  $\text{cout} \ll \text{goblin} \ll \text{endl};$
- 14. // name: Goblin attack: 4 defense: 1

```
59. class NoBonusesModifier : public CreatureModifier
```
60.  $\{$ 61. public:

- explicit NoBonusesModifier(Creature& creature) 62.
- : CreatureModifier(creature) {} 63.

64.

```
void handle() override
65.
```
66. {

```
67. // tady nic
```

```
68.
        \rightarrow
```
 $69.$ };

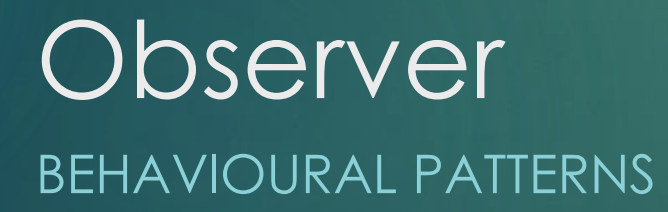

#### **Observer**

 V programu, který má velké množství tříd, vzniká potřeba při změně objektu aktualizovat objekty na něm závislé.

**Fanto problém řeší Observer.** 

- Vedení seznamu pozorovatelů
- Automatické upozornění pozorovatelů na změnu v objektu
- Přidávání/odebírání pozorovatelů

```
1. struct Person
 2. \{int get_age() const
 3.4.
      \mathcal{F}5.
     return age;
 6.
     \rightarrowvoid set_age(const int value)
 7.
 8.
      \mathcal{F}age = value;9.
10.
      \mathcal{F}private:
11.
      int age;
12.
13. };
```
1

```
15. template<typename T> struct Observer
16. {
      virtual void field_changed(T& source, const string& field_name) = 0;17.
18.};
19.
20. struct ConsolePersonObserver : Observer<Person>
21. \{void field_changed(Person& source, const string& field_name) override
22.23.₹.
        cout << "Person's " << field_name << " has changed to "
24.25.<< source.get_age() << ".\n";
26.
     \rightarrow27.};
```

```
29. template <typename T> struct Observable
30. {
      void notify(T& source, const string& name)
31.32.\left\{ \right.for (auto obs : observers)
33.
           obs->field_changed(source, name);
34.
35.\mathcal{F}void subscribe(Observer<T>* f)
36.
37.
         observers.push_back(f);
38.
39.
      \mathcal{F}void unsubscribe(Observer<T>* f)
40.
41.
      \mathcal{F}observers.erase(remove(observers.begin(), observers.end(), f), observers.end());
42.
43.
      - 7
44. private:
      vector<Observer<T>*> observers;
45.
```
 $46.$ };

```
48. struct Person : Observable<Person>
49. \{50. void set_age(const int age)
51.
    \mathcal{A}52.if (this \rightarrow age == age) return;
53.
    this->age = age;
    notify(*this, "age");
54.
55. }
56. private:
57. int age;
58.};
```
- 1. Person p{ 20 };
- 2. ConsolePersonObserver cpo;
- 3. p.subscribe(&cpo);
- 4. p.set\_age(21); // Person's age has changed to 21.
- 5. p.set\_age(22); // Person's age has changed to 22.

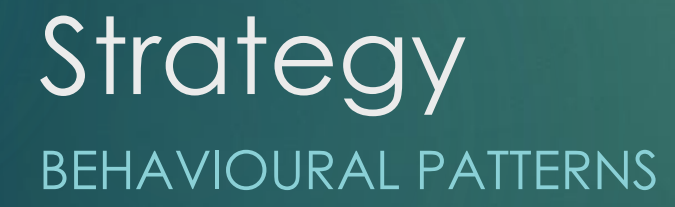

#### **Strategy**

- Program potřebuje vícekrát vykonávat algoritmus, jenž se ale může lišit v malých detailech.
- Například mapová aplikace potřebuje vyhledávat nejkratší cestu pro auta, cyklisty či chodce.
- Strategy umožňuje zavést skupinu algoritmů, zapouzdřit je a následně je zaměňovat.
	- Nezávislost na zbytku kódu

Vytvoříme program, který bude vypisovat seznam v různých značkovacích jazycích.

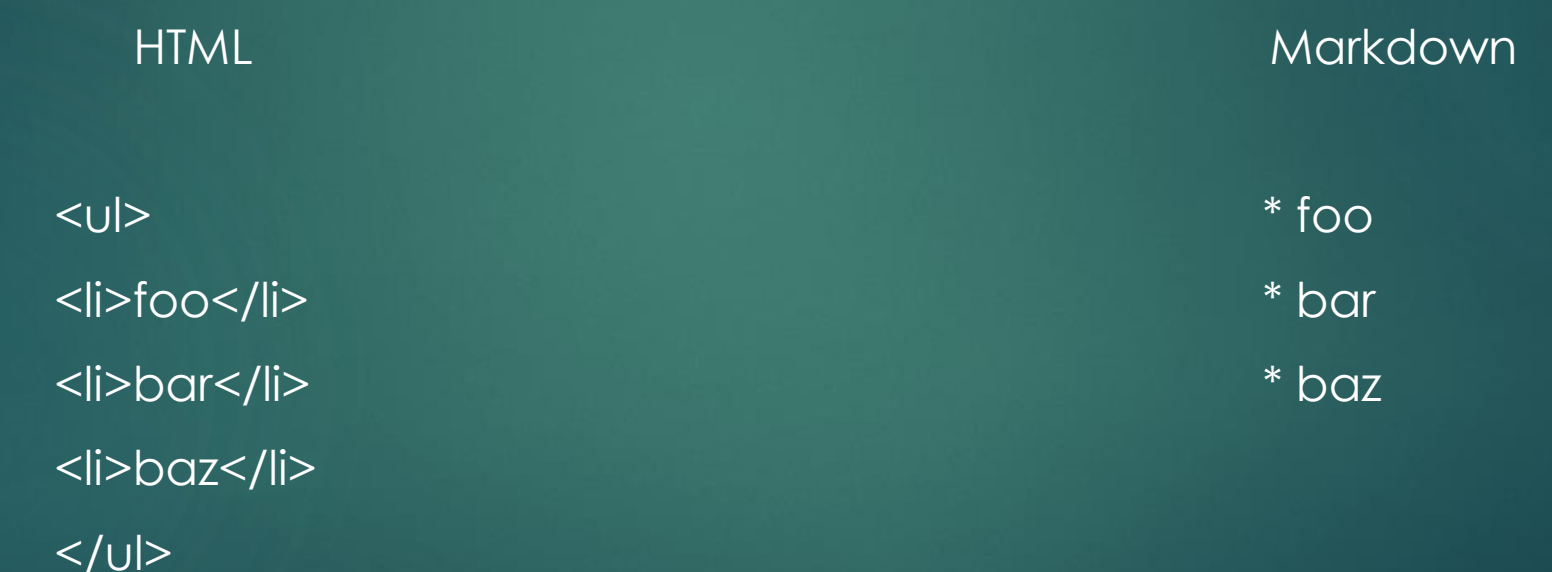

1. enum class OutputFormat

 $2. \{$ 

 $3.$ markdown,

html 4.

 $5.$ };

```
6.
```

```
7. struct ListStrategy
```
 $8. \{$ 

virtual void start(ostringstream& oss) {}; 9.

virtual void add\_list\_item(ostringstream& oss, const string& item) {}; 10.

```
virtual void end(ostringstream& oss) \{\};
11.
```
 $12.$  };

# Příklad

÷

```
14. struct TextProcessor
15. \{16.
      void append_list(const vector<string> items)
17.
      €
18.
        list_strategy->start(oss);
      for (auto& item : items)
19.
20.
          list_strategy->add_list_item(oss, item);
21.list strategy->end(oss);
22.
      Y
23.24.
      void set_output_format(const OutputFormat format)
25.ſ.
26.
       1/\ldots27.Y
28.
29.void clear()
30.
      €
31.1/\ldots32.
      Y
33.
34. private:
35.
      ostringstream oss;
      unique_ptr<ListStrategy> list_strategy;
36.
37. };
```

```
Příklad
```

```
39. struct HtmlListStrategy : ListStrategy
40. \{41.
       void start(ostringstream& oss) override
42.
       €
43.
         oss << "<ul>\n|
44.
       \mathcal{F}void end(ostringstream& oss) override
45.
46.
       ł.
         oss << "\langle /u1 \rangle \n\langle n" ;47.
48.
       <sup>T</sup>
       void add_list_item(ostringstream& oss, const string& item) override
49.
50.
       ſ.
51.
         oss \langle \langle "\langleli>" \langle \langle item \langle \langle "\langle/li>\n";
52.
       \rightarrow53. };
54.
55. struct MarkdownListStrategy : ListStrategy
56. \{void add_list_item(ostringstream& oss, const string& item) override
57.
58.
       €
         oss << " * " << item << end1;59.
60.
       −}
61.};
```
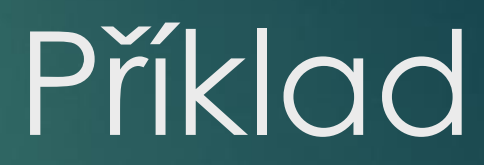

```
1. void set_output_format(const OutputFormat format)
```

```
2. \{
```

```
3.switch(format)
```

```
4.
        ł.
```

```
case OutputFormat::markdown:
5.
```

```
list_strategy = make_unique<MarkdownListStrategy>();
6.
```

```
7.
         break;
```

```
8.
       case OutputFormat::html:
```

```
list_strategy = make_unique<HtmlListStrategy>();
9.
```

```
10.
          break;
```

```
11. }
```

```
12. \}
```

```
76. TextProcessor tp;
77. tp.set output format(OutputFormat::markdown);
78. tp.append_list({"foo", "bar", "baz"});
79. \text{cut} \ll \text{tp.str}() \ll \text{endl};80.
81. // Output:
82. // * foo
83. // * bar84. // * baz
85.
86. tp.clear(); // clears the buffer
87. tp.set_output_format(OutputFormat::Html);
88. tp.append_list({"foo", "bar", "baz"});
89. \text{cut} \ll \text{tp.str}() \ll \text{endl};90.
91. // Output:
92. // \langle ul \rangle93. // <li>foo</li>
94. // <li>bar</li>
95. // <li>baz</li>
96. // </ul>
```
#### Zdroje

- 1. Gamma, E., Helm, R., Johnson, R. E., & Vlissides, J. (1995, January 1). *Design Patterns*.
- 2. Nesteruk, D. (2018, April 18). *Design Patterns in Modern C++*. Apress.
- *3. Refactoring and Design Patterns*. (n.d.). Refactoring.Guru. <https://refactoring.guru/>
- *4. Singleton pattern*. (2023, July 11). Wikipedia. [https://en.wikipedia.org/wiki/Singleton\\_pattern](https://en.wikipedia.org/wiki/Singleton_pattern)